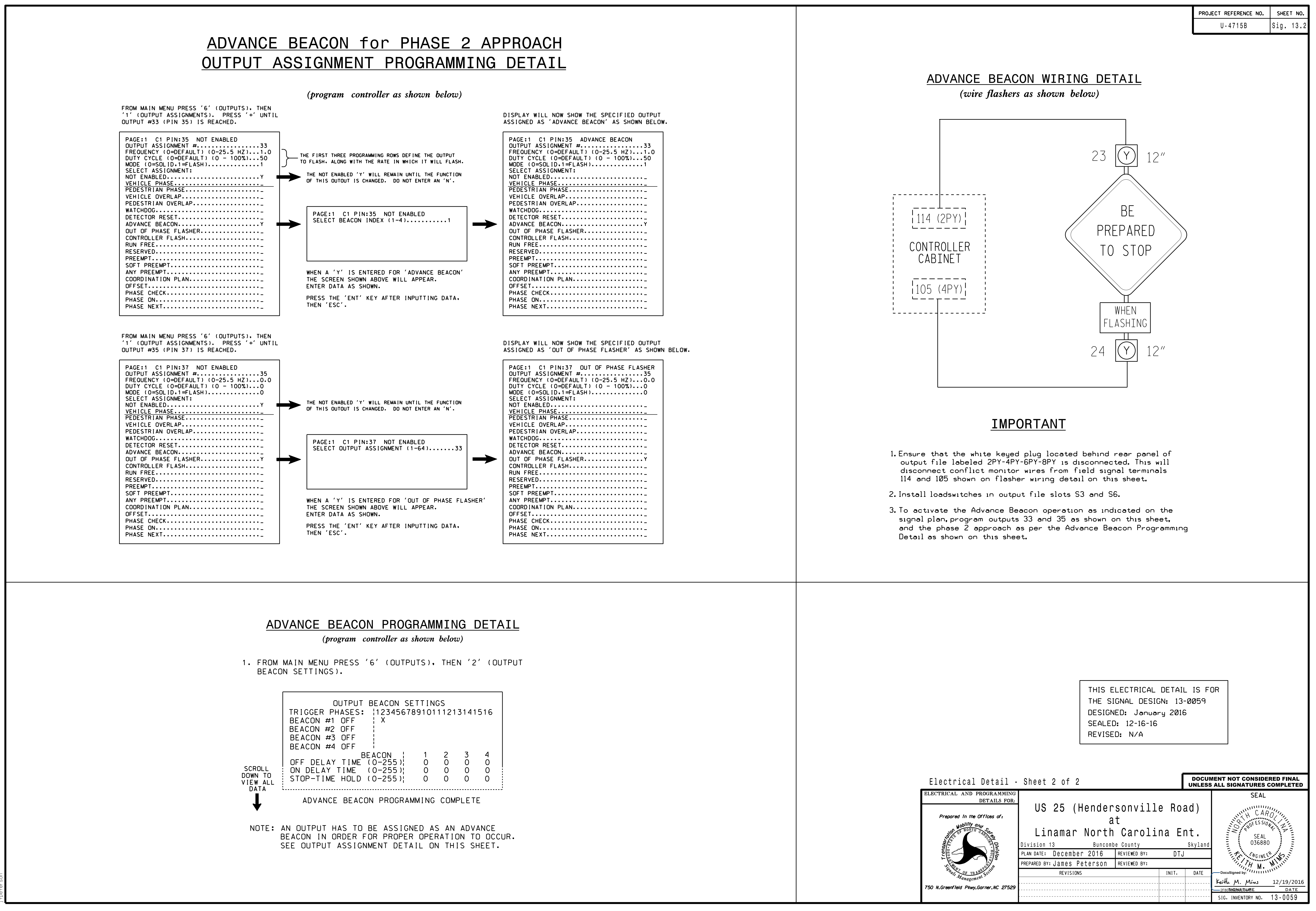

S:\ITS SASSUROUPS\SURGROUPS\SURFS\SURGROUPS\SURGROUPS\SURFS\SURFS\SURFS\SURFS\SURFS\SURFS\SURFS\SURF 19-DEC-2016 10:59  $10:59$ <br>IS Siq  $+0EC-2016$ <br> $*1T585U*17$